## **Faq\_20130527101954**

alessandrob 10:24 27/05/2013

# **Table of Contents**

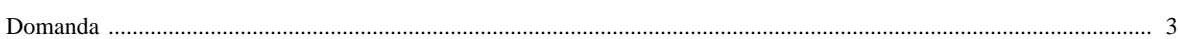

### [Domanda precedente](http://inemar.arpalombardia.it/xwiki/bin/view/FontiEmissioni/Faq_20130527101504) **[Domanda successiva](http://inemar.arpalombardia.it/xwiki/bin/view/FontiEmissioni/Faq_20130527102537)**

#### <span id="page-2-0"></span>**Domanda**

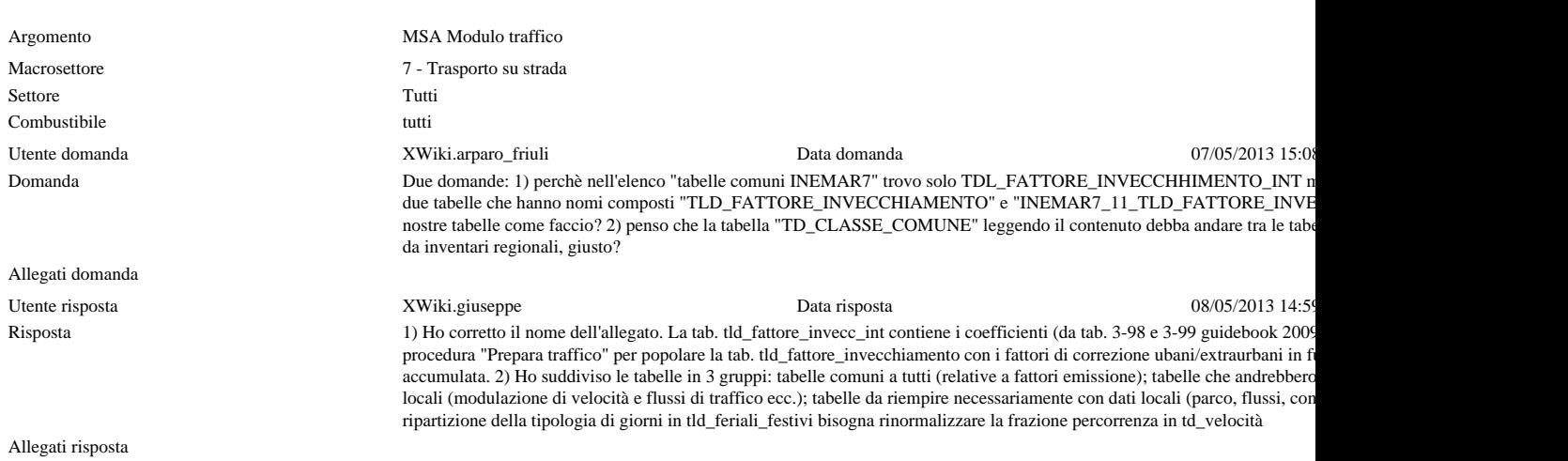